## **Activación Automática de Máquina Virtual**

La activación automática de máquina virtual AVMA (Automatic Virtual Machine Activation)

<https://www.elcegu.com/windows-server-2012-r2-activando-una-maquina-virtual-en-hyper-v/> <https://docs.microsoft.com/es-es/windows-server/get-started-19/vm-activation-19>

Pueden utilizarse las siguientes claves de AVMA para Windows Server 2012 R2.

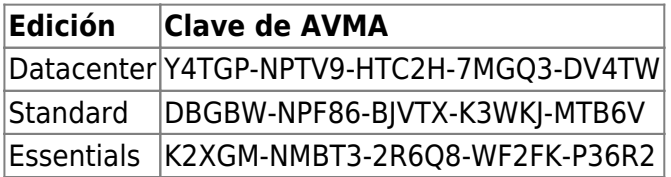

## **Referencias**

- <https://www.jmsolanes.net/es/creacion-maquinas-virtuales-hyperv-automaticamente/>
- <https://blogs.itpro.es/emanu/tag/vamt/>

From: <http://wiki.intrusos.info/>- **LCWIKI**

Permanent link: **<http://wiki.intrusos.info/doku.php?id=windows:2012:avma>**

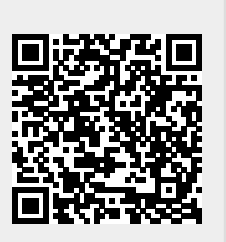

Last update: **2023/01/18 14:37**